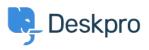

قاعدة المعلومات > Deskpro Legacy > "Please reference a specific column" error

## Please reference a specific column" error"

Deskpro Legacy - (۰) تعليقات - Ben Henley - 2023-09-08

## :Question

I'm getting an error message like this: "The following error occurred: tickets.person cannot ?be referenced directly. Please reference a specific column." What does this mean

## :Answer

This happens when your query is referring to a table, instead of a particular column of .values within that table

In this case, you are doing a "FROM tickets" query. You can see in the <u>tickets table</u> that you can reference tickets.person; this is not a reference to a column in the tickets table (like, say, tickets.id), but a cross-reference to a table that stores columns of data about people. .This is indicated because *Person* is in italics

| participants            | пскес ғаныстранс        |
|-------------------------|-------------------------|
| person                  | Person                  |
| person_email            | Person Email            |
| person_email_validating | Person Email Validating |
| priority                | Ticket Driority         |

For the report to work, you need to look at the <u>Person table</u> and pick a column to <u>reference</u>: .for example, tickets.person.name